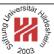

# XML and Semantic Web Technologies

## II. XML / 3. XML Namespaces

Lars Schmidt-Thieme

Information Systems and Machine Learning Lab (ISMLL)
Institute of Economics and Information Systems
& Institute of Computer Science
University of Hildesheim
http://www.ismll.uni-hildesheim.de

Lars Schmidt-Thieme, Information Systems and Machine Learning Lab (ISMLL), University of Hildesheim, Germany, Course on XML and Semantic Web Technologies, summer term 2009

1/13

#### XML and Semantic Web Technologies

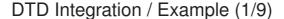

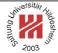

- ?xml version="1.1"?>
- ¿<!DOCTYPE article SYSTEM "article.dtd">
- article>
- <title>What others say</title>
- A short overview of basic and most important XML technologies
- is given in ...
- Also useful is ...
- </article>

Figure 1: Sample article document.

- !ELEMENT article (#PCDATA | strong | em | title)\* >
- <!ELEMENT strong (#PCDATA)>
- <!ELEMENT em (#PCDATA)>
- 4<!ELEMENT title (#PCDATA | strong | em)\* >

Figure 2: Sample article DTD article-separat.dtd.

# DTD Integration / Example (2/9)

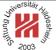

- <?xml version="1.1"?>
- ><!DOCTYPE book SYSTEM "books.dtd">
- s<book>
- 4 <author><fn>Erik T.</fn><sn>Ray</sn></author>
- <title>Learning XML</title>
- < <year edition="2">2003</year>
- 7</book>

Figure 3: Sample book document.

- <!ELEMENT books (book\*)>
- 2<!ELEMENT book (author+, title, year)>
- <!ELEMENT author (fn, sn)>
- 4<!ELEMENT fn (#PCDATA)>
- <<!ELEMENT sn (#PCDATA)>
- <!ELEMENT title (#PCDATA)>
- -<!ELEMENT year (#PCDATA)>
- .<!ATTLIST year</pre>
- edition CDATA #IMPLIED>

Figure 4: Sample book DTD books.dtd.

Lars Schmidt-Thieme, İnformation Systems and Machine Learning Lab (ISMLL), University of Hildesheim, Germany, Course on XML and Semantic Web Technologies, summer term 2009

2/13

### XML and Semantic Web Technologies

## DTD Integration / Example (3/9)

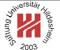

- <?xml version="1.1"?>
- 2<!DOCTYPE article SYSTEM "article.dtd" [</pre>
- <!ENTITY % books SYSTEM "books.dtd">
- 4 %books:
- <sub>5</sub>]>
- «<article>
- <title>What others say</title>
- A short overview of basic and most important XML technologies
- , is given in
- 10 <book>
- <author><fn>Erik T.</fn><sn>Ray</sn></author>
- <title>Learning XML</title>
- <year edition="2">2003</year>
- 14 </book>
- Also useful is ...

Figure 5: Combined article and book document.

### DTD Integration / Example (4/9)

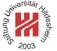

- <?xml version="1.1"?>
- 2<!DOCTYPE article SYSTEM "article-any-atitle.dtd" [</pre>
- <!ENTITY % books SYSTEM "books.dtd">
- 4 %books;

5 >

- «<article>
- <articletitle>What others say</articletitle>

Figure 6: Combined article and book document (first 7 lines).

- <!ELEMENT article ANY >
- 2<!ELEMENT strong (#PCDATA)>
- <!ELEMENT em (#PCDATA)>
- 4<!ELEMENT articletitle (#PCDATA | strong | em)\* >

Figure 7: Modified article DTD article-any-atitle.dtd.

Lars Schmidt-Thieme, Information Systems and Machine Learning Lab (ISMLL), University of Hildesheim, Germany, Course on XML and Semantic Web Technologies, summer term 2009

4/13

### XML and Semantic Web Technologies

## DTD Integration / Example (5/9)

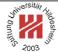

## This is a cumbersome approach as

- original DTDs have to be modified: element names (booktitle) and element content models (article),
- documents have to be partly recoded (title → booktitle),
- every position where elements from another DTD should be allowed,
  - either the content model has to be changed to ANY (which is much too lax)
  - or the specific elements of the other DTD have to be included (which affords customization for each DTD to allow elements from).

## What we want to say is

- "<title>What others say</title>" (line 7) belongs to article DTD,
- "<title>Learning XML</title>" (line 12) belongs to book DTD,
- i.e., attach DTDs to element names.

### XML Namespaces

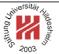

For "mixing vocabularies" XML Namespaces have been designed. They provide mechanisms for

- marking elements and attributes with namespaces and
- validating documents with elements and attributes from different namespaces (mostly in conjunction with XML Schema)

version: Namespaces in XML 1.1 (W3C Recommendation, 2nd ed., 2006/08/16)

A namespace is identified by an (absolute) IRI reference.

### Expanded name: pair of

- namespace IRI (namespace name) and
- local name.

Lars Schmidt-Thieme, Information Systems and Machine Learning Lab (ISMLL), University of Hildesheim, Germany, Course on XML and Semantic Web Technologies, summer term 2009

6/13

### XML and Semantic Web Technologies

# Declaration of Namespace Prefixes

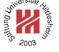

Namespace attribute to declare namespace prefixes:

 $\langle NamespaceAtt \rangle := (xmlns | xmlns : \langle NCName \rangle) = " \langle IRI \rangle " \langle NCName \rangle = non-colonized name (i.e., without ":"s).$ 

Scope: element it is attribute of.

Without prefix defines default namespace.

## Implicitly declared prefixes:

- xml: http://www.w3.org/XML/1998/namespace
- xmlns: http://www.w3.org/2000/xmlns/

### Namespace Usage

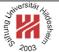

**Qualified name** ( $\langle QName \rangle$ ): name subject to namespace interpretation (maybe prefixed, maybe unprefixed).

```
⟨QName⟩ := NCName | (⟨NamespacePrefix⟩ : ⟨NCName⟩)
```

A prefix associates the name of an element or attribute with a namespace.

### Default namespace applies

- to the element it is attribute of (if it is unprefixed) and
- to all nested elements (unless they are prefixed or the default namespace is overwritten).
- but not to unprefixed attributes.

Lars Schmidt-Thieme, Information Systems and Machine Learning Lab (ISMLL), University of Hildesheim, Germany, Course on XML and Semantic Web Technologies, summer term 2009

8/13

#### XML and Semantic Web Technologies

### DTD Integration / Example (6/9)

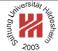

- <?xml version="1.1"?>
- 2<article xmlns="http://www.cgnm.de/xml/article.dtd"</pre>
- xmlns:bk="http://www.cgnm.de/xml/books.dtd">
- <title>What others say</title>
- A short overview of basic and most important XML technologies
- is given in
- 7 <bk:book>
- <bk:author><bk:fn>Erik T.</bk:fn><bk:sn>Ray</bk:sn></bk:author>
- <bk:title>Learning XML</bk:title>
- <bk:year edition="2">2003</bk:year>
- </bk:book>
- Also useful is ...
- 3</article>

Figure 8: Namespaces are used to differentiate elements from different DTDs (default namespace and prefix).

### DTD Integration / Example (7/9)

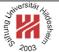

- ?xml version="1.1"?>
- 2<article xmlns="http://www.cgnm.de/xml/article.dtd">
- <title>What others say</title>
- A short overview of basic and most important XML technologies
- s is given in
- <book xmlns="http://www.cgnm.de/xml/books.dtd">
- <title>Learning XML</title>
- s <year edition="2">2003</year>
- .. </book>
- Also useful is ...
- // </article>

Figure 9: Namespaces are used to differentiate elements from different DTDs (overwritten default namespace).

Lars Schmidt-Thieme, Information Systems and Machine Learning Lab (ISMLL), University of Hildesheim, Germany, Course on XML and Semantic Web Technologies, summer term 2009

10/13

### XML and Semantic Web Technologies

## DTD Integration / Example (8/9)

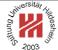

- <?xml version="1.1"?>
- 2<!DOCTYPE article SYSTEM "article-any.dtd" [
- <!ENTITY % books SYSTEM "books-bk.dtd">
- 4 %books;

5 >

- article xmlns="http://www.cgnm.de/xml/article.dtd"
- xmlns:bk="http://www.cgnm.de/xml/books.dtd">
- <title>What others say</title>
- A short overview of basic and most important XML technologies
- is given in
- 。<bk:book>
- <bk:author><bk:fn>Erik T.</bk:fn><bk:sn>Ray</bk:sn></bk:author>
- <bk:year edition="2">2003</bk:year>
- 15 </bk:book>
- Also useful is ...
- 17</article>

#### Figure 10: Combined article and book document.

### DTD Integration / Example (9/9)

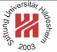

- <!ELEMENT article ANY >
- 2<!ATTLIST article</pre>
- 3 xmlns CDATA #IMPLIED
- xmlns:bk CDATA #IMPLIED>
- <!ELEMENT strong (#PCDATA)>
- <!ELEMENT em (#PCDATA)>
- 7<!ELEMENT title (#PCDATA | strong | em)\* >

Figure 11: Modified article DTD article-any.dtd for use of pseudo-namespaces in DTDs.

- <!ELEMENT bk:books (bk:book\*)>
- 2<!ELEMENT bk:book (bk:author+, bk:title, bk:year)>
- <!ELEMENT bk:author (bk:fn, bk:sn)>
- <!ELEMENT bk:fn (#PCDATA)>
- <<!ELEMENT bk:sn (#PCDATA)>
- <!ELEMENT bk:title (#PCDATA)>
- -<!ELEMENT bk:year (#PCDATA)>
- .<!ATTLIST bk:year</pre>
- edition CDATA #IMPLIED>

Figure 12: Modified books DTD books-bk.dtd for use of pseudo-namespaces in DTDs.

Lars Schmidt-Thieme, Information Systems and Machine Learning Lab (ISMLL), University of Hildesheim, Germany, Course on XML and Semantic Web Technologies, summer term 2009

12/13

#### XML and Semantic Web Technologies

## Summary

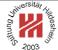

- XML namespaces are used to distinguish names of elements and attributes from different schemata / DTDs.
- XML namespaces are declared using the attribute xmlns:(prefix).
- XML namespaces declarations are valid starting from the element they are declared in.
- Elements and attributes are assigned to a namespace
  - either by using qualified names (prefix):(localname) or
  - the default namespace declared by the attribute xmlns.
- DTDs are not namespace-aware.